Nesta atividade, você deve clicar e arrastar a extremidade das setas, alterando as dimensões do paralelepípedo.

Clicando no link *Abrir página* com atividades com volumes, é acionada uma tela com atividades sobre volumes; estas atividades poderão ser realizadas utilizando o material manipulativo 2) Volume de Paralelepípedos e Cubos.

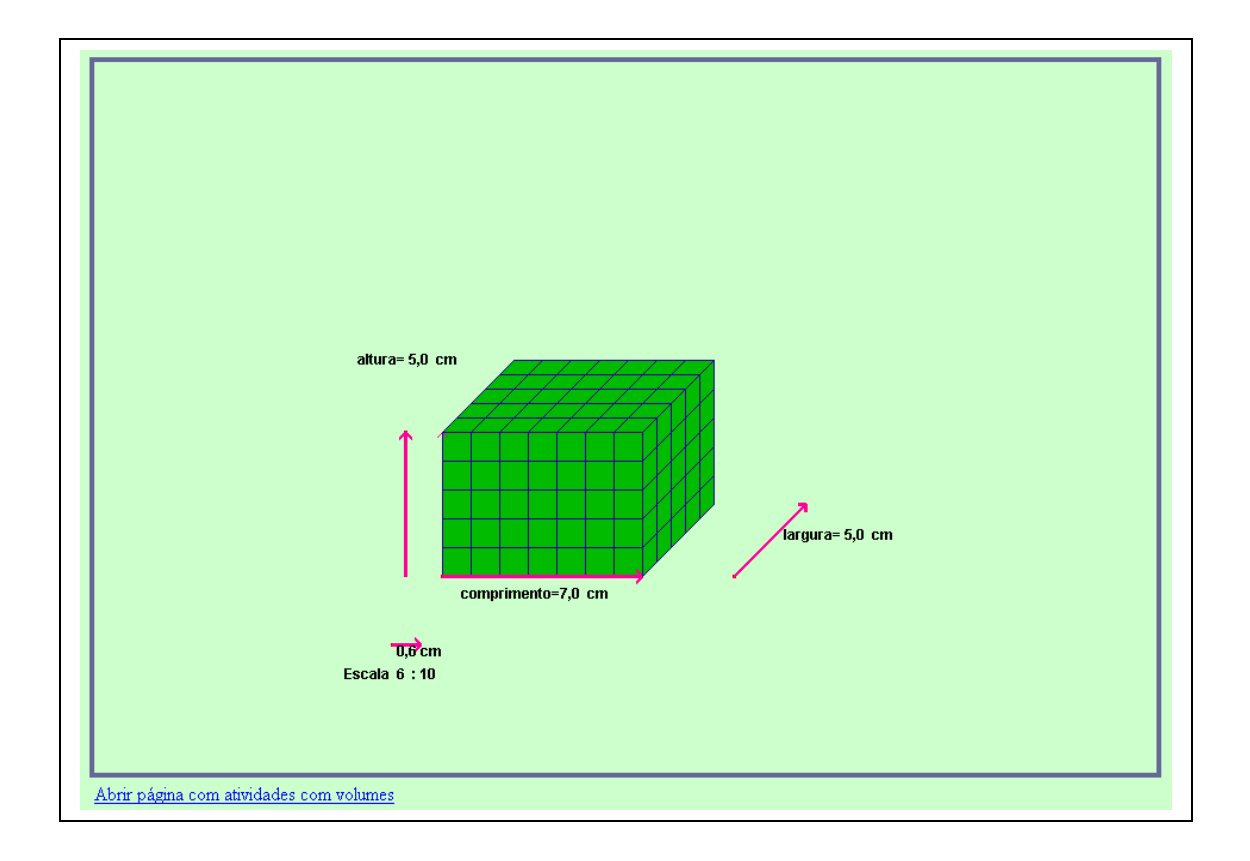